Во всех задачах входные данные вводятся с клавиатуры (стандартного ввода), результат выводится на экран (стандартный вывод). Проверять корректность входных данных не нужно.

Ограничение по времени работы программы во всех задачах: 1 секунда.

Для сдачи решений в проверяющую систему вам нужно зайти на страницу ejudge.179.ru, для входа в систему используйте выданный вам логин и пароль. Во время тура вы можете сдавать решения в проверяющую систему много раз, при этом будет производиться проверка вашего решения только на тестах из условия задачи. Полный протокол проверки ваших решений будет доступен в проверяющей системе по ссылке "протокол".

После окончания олимпиады будет проверено и оценено последнее сданное вами на проверку решение по каждой задаче, независимо от того, прошло ли оно тесты из условия. Будьте внимательны — после сдачи в проверяющую систему задачи изучите протокол проверки и убедитесь в том, что задача проходит тесты из условия.

Сохраните свой логин и пароль. Вечером вы сможете ознакомиться с результатами проверки своих решений на сайте ejudge.179.ru используя свой логин и пароль.

# Задача A. Замок

Замок имеет форму большого квадрата, составленного из  $N \times N$  маленьких квадратиков. Внешние квадратики являются башнями, именно они играют основную роль в защите замка от неприятеля. Например, если замок имеет размер  $4 \times 4$ , то у него 12 башен (смотрите второй рисунок, башни на нем выделены серым цветом).

Замок охраняет K полков, которые необходимо разместить по башням. В одной башне можно разместить несколько полков, но при этом в каждой башне должен находиться хотя бы один полк, иначе неприятель легко захватит эту башню. Если все башни защищены, то неприятель выбирает для атаки одну из четырех сторон замка, которую защищает наименьшее число полков (то есть суммарное число полков во всех башнях данной стороны квадрата минимально).

Определите, как нужно разместить полки для наилучшей защиты замка.

#### Формат входных данных

Первая строка входных данных содержит число  $N$  — размер замка  $(2 \le N \le 100)$ . Вторая строка входных данных содержит число  $K$  — количество полков, охраняющих замок  $(0 \leq K \leq 100)$ .

#### Формат выходных данных

Выведите единственное число — количество полков на наименее укрепленной стороне замка при наилучшем размещении полков. Если имеющихся полков недостаточно для защиты всех башен, выведите число 0.

#### Примеры

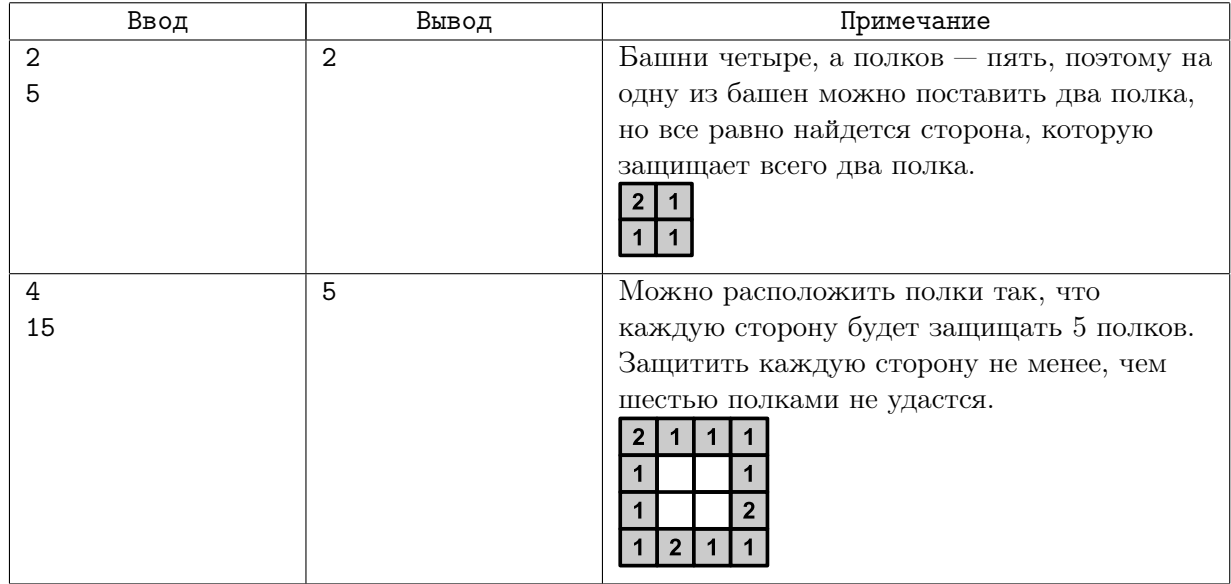

## Задача B. Поле для игры

Петя создает поле для своей новой игры. Поле разделено на клетки и представляет собой прямоугольник размером N на M клеток. Пусть клетки имеют координаты от 1 до N слева направо по горизонтали и от 1 до  $M$  снизу вверх по вертикали.

На этом поле Петя уже разместил супермаркет, который представляет собой прямоугольник размером  $C$  на  $D$  клеток  $(C -$  размер по горизонтали,  $D -$  по вертикали), и нижняя левая клетка супермаркета имеет координаты  $A, B$  на игровом поле (см. примеры и рисунки). Теперь Пете нужно разместить на том же игровом поле здание биржи. Здание биржи представляет собой прямоугольник размером E на F клеток (E — по горизонтали, F — по вертикали). Естественно, что здание биржи должно полностью располагаться на игровом поле и не должно иметь общих клеток с супермаркетом (но может касаться его).

Сколькими способами Петя сможет разместить здание биржи?

### Формат входных данных

Вводятся числа N, M, A, B, C, D, E, F, каждое в отдельной строке. Числа удовлетворяют следующим условиям:  $1 \leq N \leq 100, 1 \leq M \leq 100, 1 \leq A \leq N, 1 \leq B \leq M, 1 \leq A + C - 1 \leq N$ ,  $1 \leq B + D - 1 \leq M, 1 \leq E \leq N, 1 \leq F \leq M.$ 

#### Формат выходных данных

Выведите количество способов разместить здание биржи.

### Примеры

На рисунках серым показано здание супермаркета. Точками отмечены варианты размещения нижнего левого угла здания биржи.

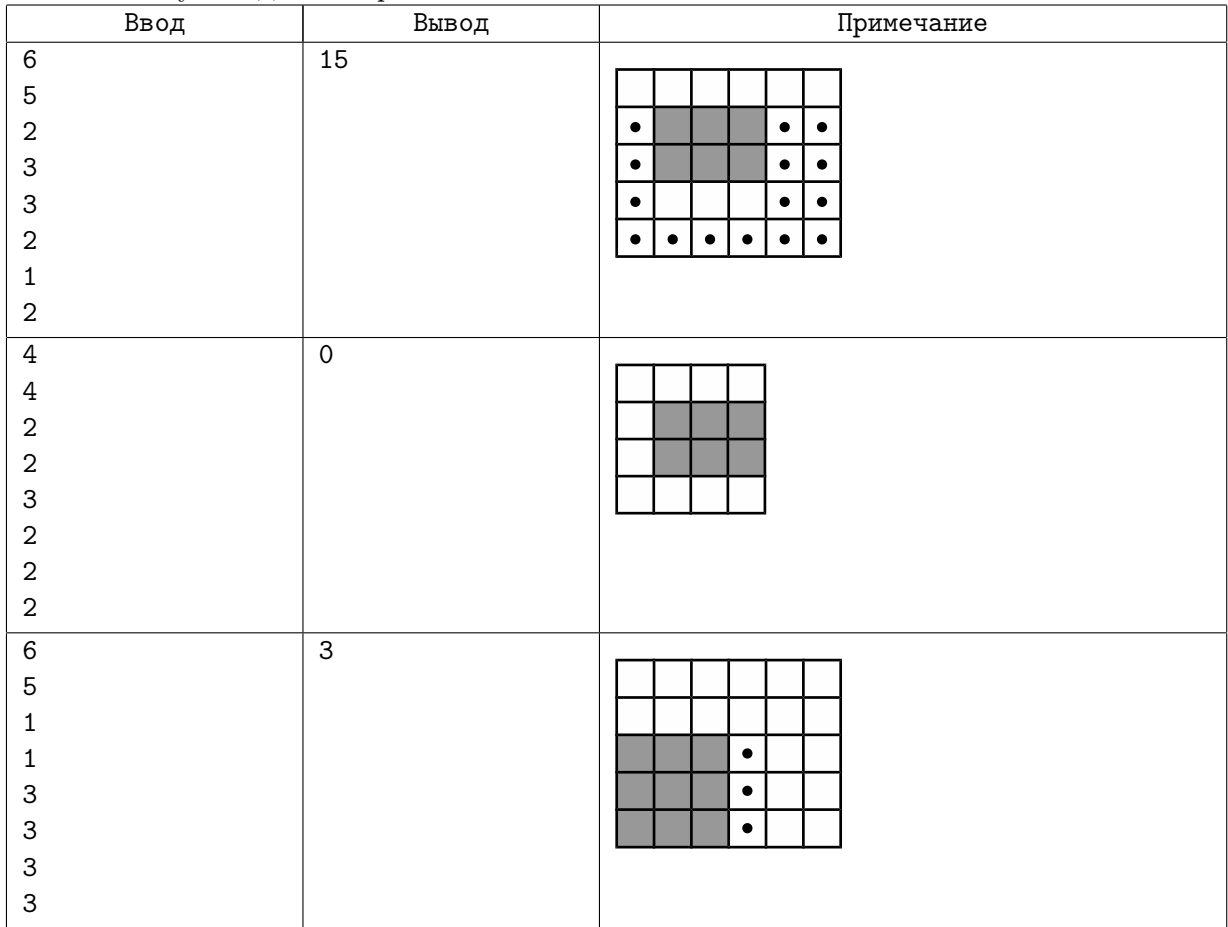

### Задача C. Дома и магазины

На Новом проспекте построили подряд 10 зданий. Каждое здание может быть либо жилым домом, либо магазином, либо офисным зданием.

Но оказалось, что жителям некоторых домов на Новом проспекте слишком далеко приходится идти до ближайшего магазина. Для разработки плана развития общественного транспорта на Новом проспекте мэр города попросил вас выяснить, какое же наибольшее расстояние приходится преодолевать жителям Нового проспекта, чтобы дойти от своего дома до ближайшего магазина.

#### Формат входных данных

Программа получает на вход десять чисел, разделенных пробелами. Каждое число задает тип здания на Новом проспекте: число 1 обозначает жилой дом, число 2 обозначает магазин, число 0 обозначает офисное здание. Гарантируется, что на Новом проспекте есть хотя бы один жилой дом и хотя бы один магазин.

#### Формат выходных данных

Выведите одно целое число: наибольшее расстояние от дома до ближайшего к нему магазина. Расстояние между двумя соседними домами считается равным 1 (то есть если два дома стоят рядом, то между ними расстояние 1, если между двумя домами есть еще один дом, то расстояние между ними равно 2 и т.д.)

#### Примеры

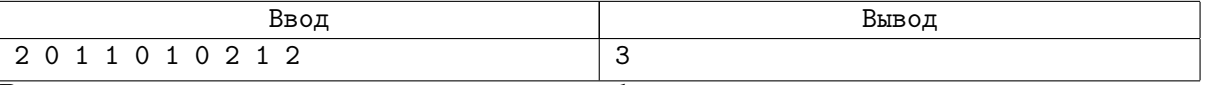

В примере из условия дальше всего идти до ближайшего магазина жителям четвертого дома: ближайший к их дому магазин находится в первом доме, и им нужно пройти три дома до него. Жителям других домов придется пройти меньшее расстояние до ближайшего магазина, поэтому ответ 3.

## Задача D. Маска файла

Миша готовится к ЕГЭ по информатике. Сейчас он изучает задачу A4, в которой описывается работа с масками файлов:

Для групповых операций с файлами используются маски имён файлов. Маска представляет собой последовательность букв, цифр и прочих допустимых в именах файлов символов, в которой также могут встречаться следующие символы.

Символ «?» (вопросительный знак) означает ровно один произвольный символ.

Символ «\*» (звёздочка) означает любую последовательность символов произвольной длины, в том числе «\*» может задавать и пустую последовательность.

Поскольку открытого банка задач для ЕГЭ по информатике не существует, Мише приходится тренироваться самостоятельно. Напишите программу, которая для каждого имени файла определит, подходит ли оно под заданную маску, чтобы Миша мог сверить свои ответы. Гарантируется, что в маске файла присутствует не более одного символа «\*».

#### Формат входных данных

В первой строке содержится маска файла. В следующих 5 строках содержатся имена файлов по одному в строке. Имена файлов состоят из маленьких латинских букв, цифр и символа «.» (точка), в маске также могут содержаться символы «?» и «\*» (символ «\*» — не более одного раза). Длина каждой строки не превосходит 20 символов.

#### Формат выходных данных

Для каждого имени файла выведите слово «YES» если оно удовлетворяет маске и «NO» иначе. Выводить слова следует большими латинскими буквами без кавычек, каждое в новой строке.

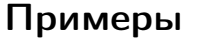

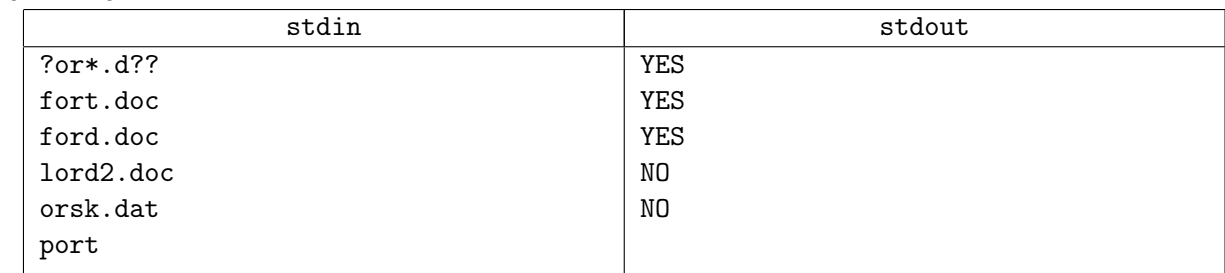

### Задача E. Распечатка условий

Популярность окружной олимпиады по информатике растет год от года. При этом организаторы должны заранее распечатать как условия задач, так и другие материалы олимпиады (анкеты, памятки и т.п). В этом году они оценили объем печатной продукции в  $N$  листов.

Фирма, готовая размножить печатные материалы, предлагает следующие финансовые условия. Один лист она печатает за  $A_1$  рублей, 10 листов — за  $A_2$  рублей, 100 листов — за  $A_3$  рублей, 1000 листов — за  $A_4$  рублей, 10 000 листов — за  $A_5$  рублей, 100 000 листов — за  $A_6$  рублей и 1 000 000 листов — за  $A_7$  рублей. При этом не гарантируется, что один лист в более крупном заказе обойдется дешевле, чем в более мелком. И даже может оказаться, что для любой партии будет выгодно воспользоваться тарифом для одного листа.

Печать конкретного заказа производится или путем комбинации нескольких тарифов, или путем заказа более крупной партии. Например, 980 листов можно распечатать, заказав печать 9 партий по 100 листов плюс 8 партий по 10 листов, сделав 98 заказов по 10 листов, 980 заказов по 1 листу или заказав печать 1000 (или даже 10 000 и более) листов, если это окажется выгоднее.

Требуется по заданному объему заказа в листах N определить минимальную сумму денег в рублях, которой будет достаточно для выполнения заказа.

#### Формат входных данных

На вход программе сначала подается число  $N$   $(1 \leqslant N \leqslant 2 \times 10^9 )$  — количество листов в заказе. В следующих 7 строках ввода находятся натуральные числа  $A_1, A_2, A_3, A_4, A_5, A_6, A_7$  соответственно  $(1 \leqslant A_i \leqslant 10^6).$ 

#### Формат выходных данных

Выведите одно число — минимальную сумму денег в рублях, которая нужна для выполнения заказа. Гарантируется, что правильный ответ не будет превышать  $2 \times 10^9$ .

#### Примеры

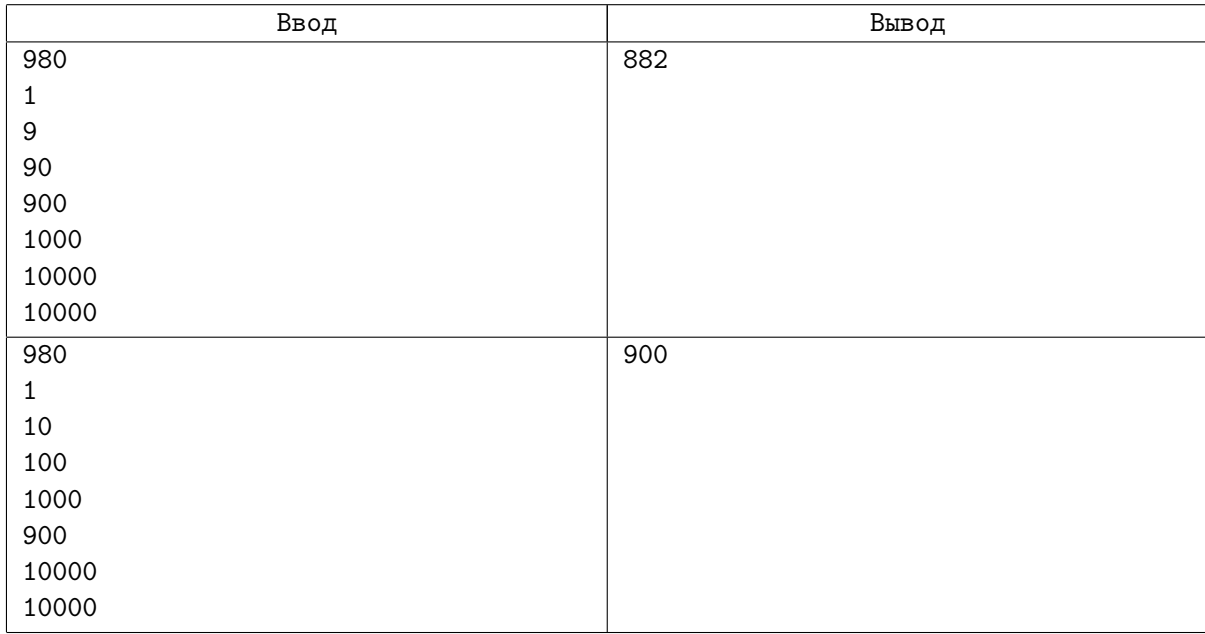